# **TRADE ADJUSTMENT ASSISTANCE**

Developing an Individual Employment Plan

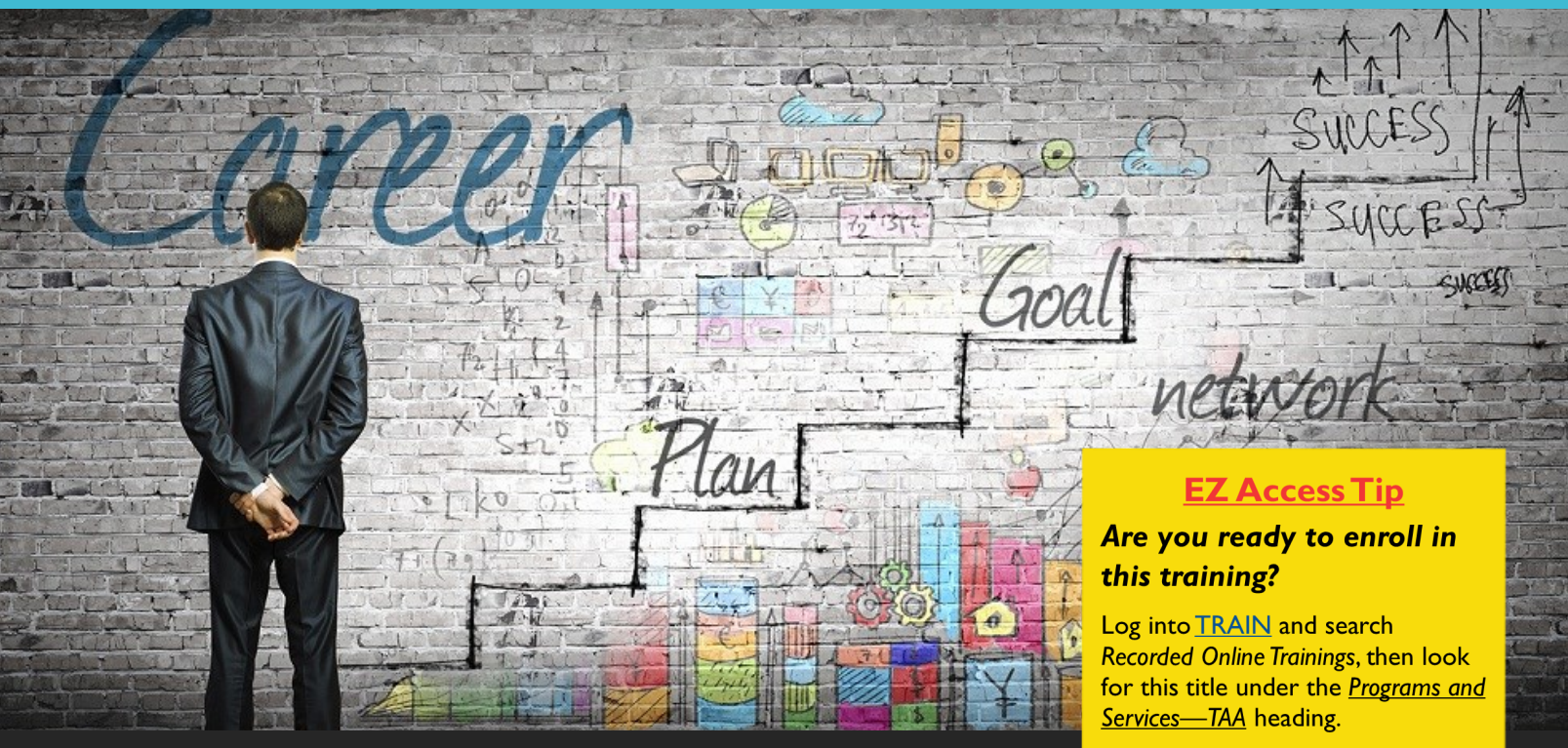

**Need help?** Email us at: ncwtc@nccommerce.com

It's important that all TAA participants have an Individual Employment Plan (IEP), but a successful

IEP doesn't just happen. It requires a great deal of preparation. It's not simply a piece of paper to put in the file for program auditors to find.

## **Done properly, the IEP can be the key to your customer's success!**

### **Take part in this Recorded Online Training to learn more about:**

- Writing and preparing your customers for the IEP.
- Steps for establishing SMART goals with your customers.
- The importance of assessment in the IEP process and useful tools.

Registration instructions and guidelines can be found on page 2. To register, visit **[www.ncworkforcetraining.com](http://www.ncworkforcetraining.com/)**.

**NCWorks Training Center** 

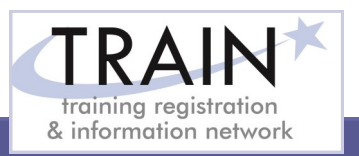

#### **REGISTRATION INSTRUCTIONS**

**REGISTRATION GUIDELINES**

#### **NEW STUDENT ACCOUNT**

- 1. Go to [www.ncworkforcetraining.com.](http://www.ncworkforcetraining.com/)
- 2. Click on *New Users Click Here.*
- 3. Complete ALL profile information.
- 4. Enter Security Image Code, click *Submit.*
- 5. A confirmation email with your User ID and password will be sent upon approval.
- 6. See below to enroll in a course.

#### **RETURNING STUDENTS**

- 1. Go to [www.ncworkforcetraining.com](http://www.ncworkforcetraining.com/)**.**
- 2. Enter your User ID and Password, click *Login.*
- 3. First time users will be prompted to set up a security question and answer.
- 4. Click *Enroll in Courses/Events.*
- 5. Select your course, click **Enroll**, request special needs if applicable, and click *Submit*.
- 6. You will receive an enrollment confirmation via email.

#### **REGISTRATION:**

**NCWorks** 

**Training Center** 

You must register online prior to a workshop, training class, or other special event. Confirmation of registration, with details, dates, times and location will be emailed one week prior to the session.

**NCWorks Training Center course offerings are open to all in the NC workforce system unless specified as a closed training for a targeted group.**

 $\mathsf{m}% _{2}^{2}=\mathsf{m}_{2}^{2}+\mathsf{m}_{2}^{2}$ 

**PAYMENT:** Submit payment prior to the start of class by check or money order, payable to the NC Department of Commerce / Workforce. Name(s) of participants must be included on the check.

#### **TRAINING SESSION CANCELLATION:** We

reserve the right to cancel or postpone sessions based on insufficient registrations or other unforeseen circumstances. You can transfer to an alternate session or registratin fees will be refunded. Please allow six weeks for refunds to be processed.

#### **CANCELLATIONS AND SUBSTITUTIONS:** To

cancel a registration or make a substitution, email [ncwtc@nccommerce.com.](mailto:ncwtc@nccommerce.com) Submit cancellations and substitutions in writing at least 48 hours prior to the session (unless otherwise specified) to avoid paying the full registration fee.

**SPECIAL NEEDS:** Please include special needs requests when you register online. We can only guarantee provisions for special needs when notified at least two weeks in advance of training.

**LODGING:** A list of convenient hotels is available at [www.ncworkforcetraining.com/](http://www.ncworkforcetraining.com/Lodging.aspx) [Lodging.aspx.](http://www.ncworkforcetraining.com/Lodging.aspx) 

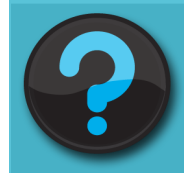

Do you have questions or need help with registration? Call the Training Center at 919-814-0399 or email [ncwtc@nccommerce.com.](mailto:ncwtc@nccommerce.com)

Equal Opportunity Employer Program. Auxiliary aids and services available upon request to individuals with disabilities.